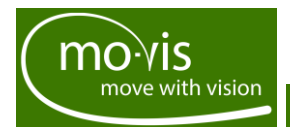

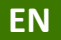

# **R-net connection manual**

# R-net joystick connection interface

Addendum to the manual of a mo-Vis Joystick

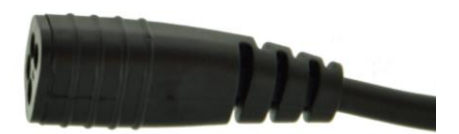

# <span id="page-1-0"></span>Contact & Product

### <span id="page-1-1"></span>mo-Vis bvba

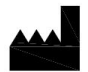

Biebuyckstraat 15 D 9850 Nevele - Belgium Website: [www.mo-vis.com](http://www.mo-vis.com/) E-mail[: contact@mo-vis.com](mailto:contact@mo-vis.com) Telephone: +32 9 335 28 60

### <span id="page-1-2"></span>R-net Connection manual

Produced and published by mo-Vis bvba, Belgium Edition 2, June 2018 Manual item: D-P002-85-70-01

## <span id="page-1-3"></span>**Contents**

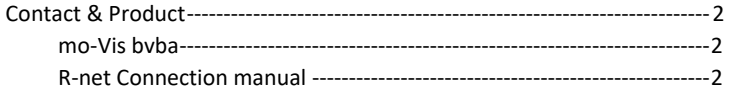

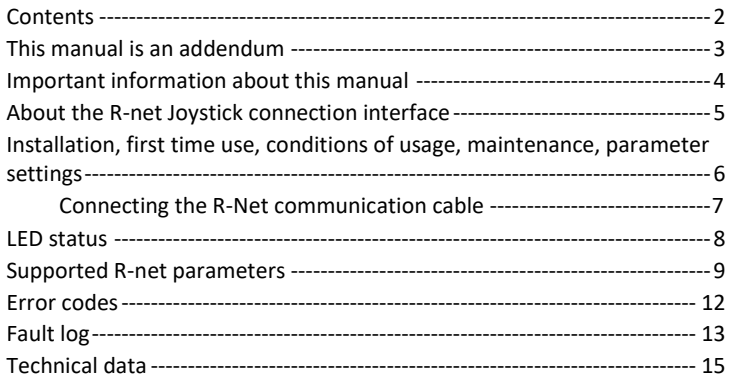

# <span id="page-2-0"></span>This manual is an addendum

This manual is an addendum of a mo-Vis Joystick manual and contains the information about the R-net system connection.

All information on: support, scrapping and spare parts, warranty and safety precautions from the mo-Vis Joystick manual are equally applicable to this addendum of the manual.

## <span id="page-3-0"></span>Important information about this manual

Before you install or begin using this product, it is important that you read and understand the content of these installation and operating instructions, the safety instructions in particular.

The installation instructions will guide you as an installer through the options and possibilities with the mo-Vis product. The mo-Vis product should be adjusted with the mo-Vis Configurator software.

The operating instructions are primarily intended to acquaint you with the functions and characteristics of the mo-Vis product and how you can use it in the best manner possible. They also contain important safety and maintenance information, as well as describe possible problems that can arise during use.

Always keep the operating instructions handy in connection with your wheelchair, since the need for important information can arise concerning its use, safety and maintenance.

All information, pictures, illustrations and specifications are based on the product information that was available at the time of printing. Pictures and illustrations shown in these instructions are representative examples and are not intended to be exact depictions of the various parts of the product.

We reserve the right to make changes to the product without prior notice.

### *Referenced products*

This manual is valid for the R-net Joystick connection interfaces.

### *Ordering documentation*

You can download additional copies of this User & Installation manual on the mo-Vis website: [www.mo-vis.com.](http://www.mo-vis.com/)

# <span id="page-4-0"></span>About the R-net Joystick connection interface

#### *Purpose*

The R-net Joystick connection interface is a part of a mo-Vis R-net Joystick, and allows you to connect the joystick to a wheelchair with R-net system.

An R-net Joystick has a communication cable with a R-net connector. The cable can be directly plugged into the electronics of the wheelchair. The joystick then controls the wheelchair in all its functions (driving, electric gears, …).

For more information about the R-net system, refer to the Curtis Wright website: www.cw-industrialgroup.com.

### *Availability*

The following joysticks are available with an R-net connection:

- **All-round Joystick Heavy Duty**: large size joystick, extreme force (ca. 650 gr – 22.93 oz)
- **All-round Joystick**: regular size joystick, regular force (ca. 250 gr  $-8.81$  oz)
- **All-round Joystick Light**: regular size joystick, medium force (ca. 120  $gr - 4.23$  oz)
- **Multi Joystick**: smaller size joystick, limited force (ca. 50 gr 1.76 oz), operated with finger, chin, lip, …
- **Micro Joystick**: very small sized joystick, minimal force (ca. 8 gr – 0.28 oz), operated with finger, chin, tongue, lip, …

# <span id="page-5-0"></span>Installation, first time use, conditions of usage, maintenance, parameter settings

For installation, first time use, conditions of usage, maintenance and parameter settings, we refer you to the Joystick manual.

### <span id="page-6-0"></span>Connecting the R-Net communication cable

### *To connect the communication cables:*

Insert the connector into its mate and push firmly. The connector is inserted correctly if the yellow pins are completely invisible.

The connectors are secured using a friction system.

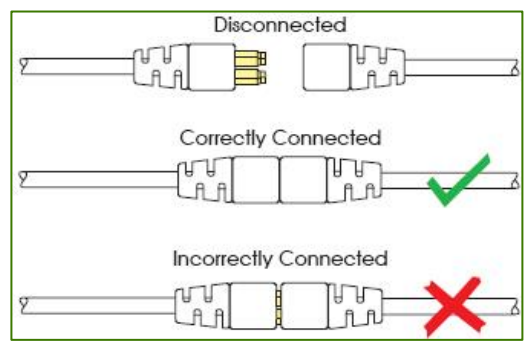

#### *To disconnect the communication cables:*

Firmly hold the connector housing and pull the connectors apart.

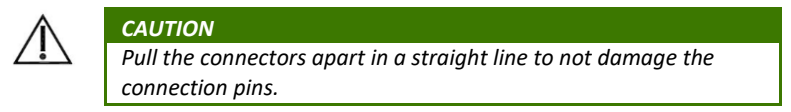

# <span id="page-7-0"></span>LED status

The illumination of the LED on the joystick or joystick interface indicates the operational status of the joystick.

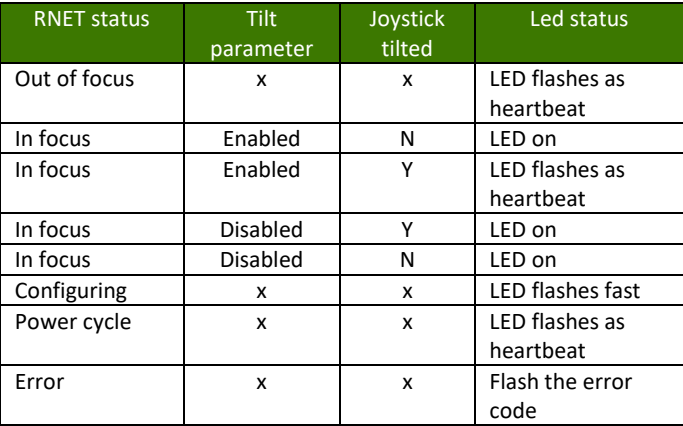

# <span id="page-8-0"></span>Supported R-net parameters

The following R-net parameters of the wheelchair electronics may or may not be supported by the mo-Vis joysticks.

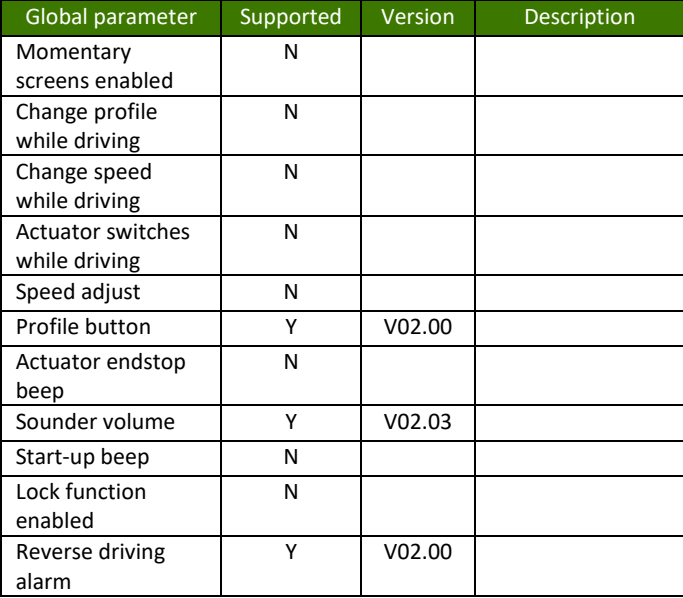

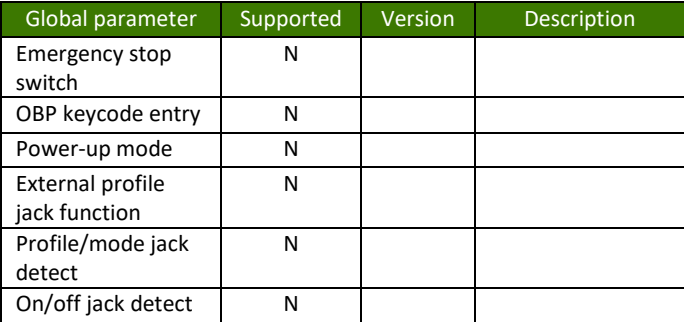

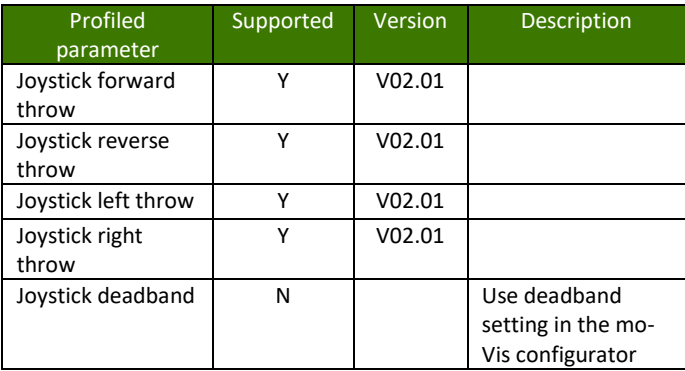

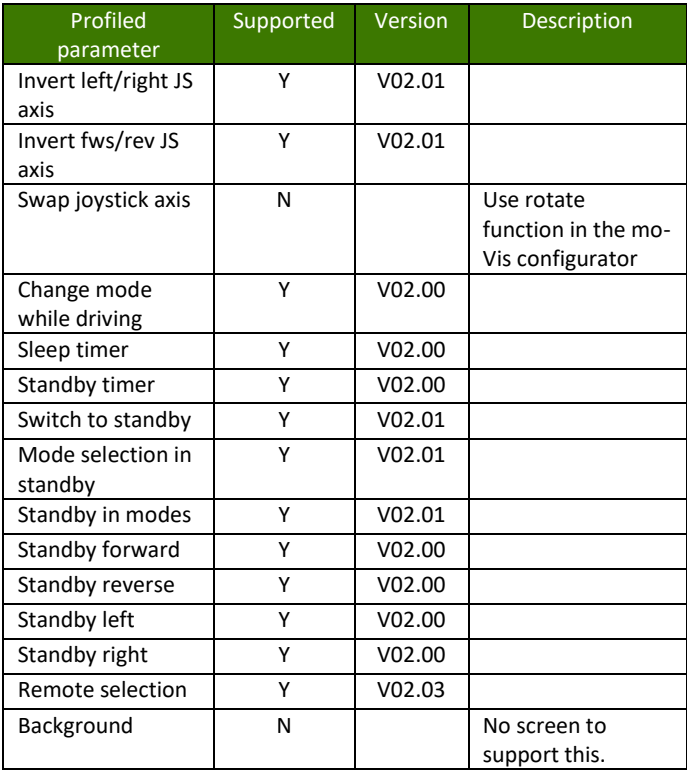

## <span id="page-11-0"></span>Error codes

When a fault occurs, the LED of the mo-Vis R-net Joystick will start to flash. A long delay is followed by a number of flashes with a short delay. The error message depends on the connection type. Count the number of flashes and look up the according error message in the table below:

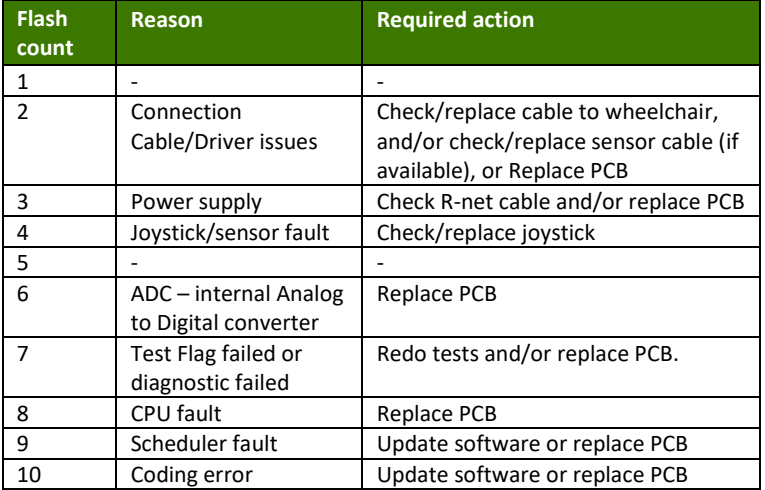

# <span id="page-12-0"></span>Fault log

A fault log with counters is maintained. The fault log can be accessed by the configurator (Dealer Level). Below is an overview registered faults. Depending on the joystick type, not all faults may be possible.

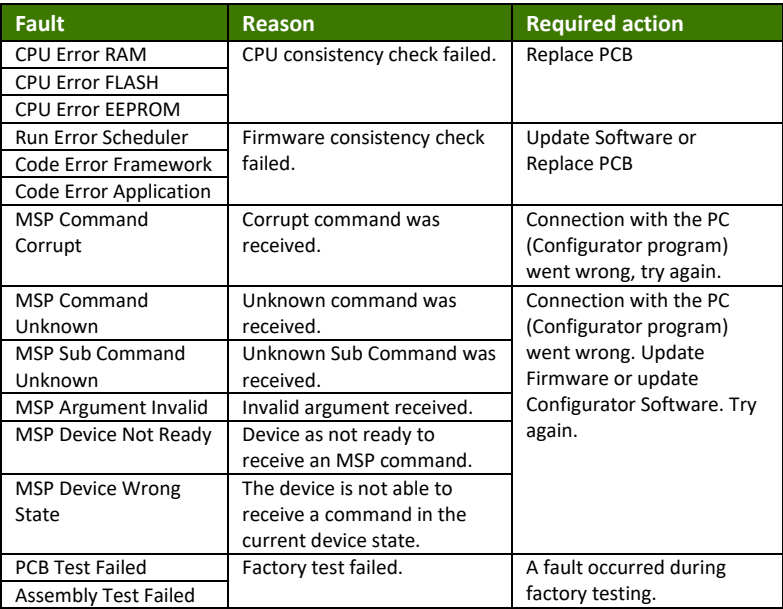

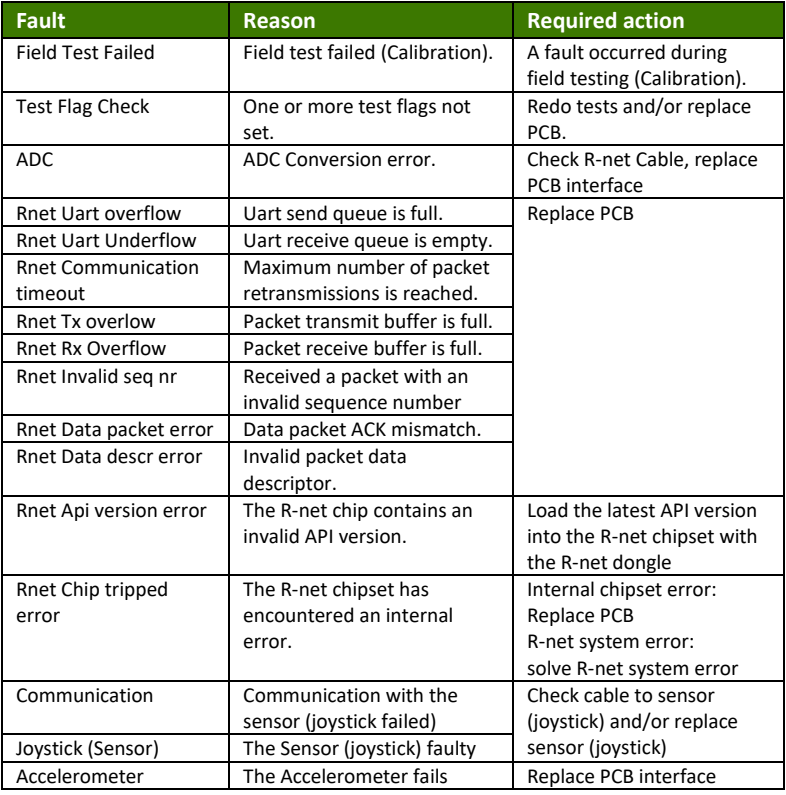

# <span id="page-14-0"></span>Technical data

### *Available on:*

- All-round Joystick R-net Heavy Duty (P002-77)
- All-round Joystick R-net (P002-75)
- All-round Joystick R-net Light (P002-76)
- Multi Joystick R-net (P002-62)
- Micro Joystick R-net (P002-52)

#### *Connectors*

Female R-net connector with cable

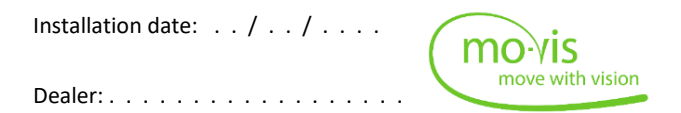

#### *Dealer stamp:*

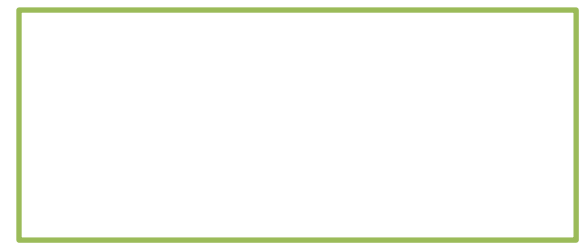

### *Serial number sticker*

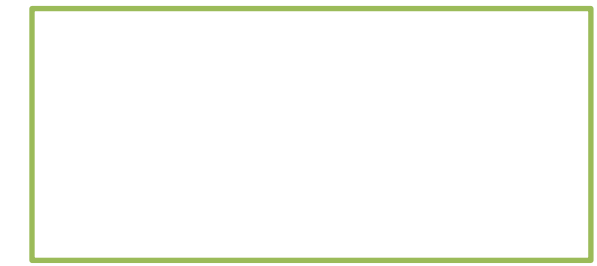